**AutoCAD Crack Patch With Serial Key For PC**

# [Download](http://evacdir.com/desperately/ZG93bmxvYWR8aFEzTTIxNGRIeDhNVFkxTkRVNU56VTBNWHg4TWpVM05IeDhLRTBwSUhKbFlXUXRZbXh2WnlCYlJtRnpkQ0JIUlU1ZA.bodys?QXV0b0NBRAQXV.&koins=extravaganzas)

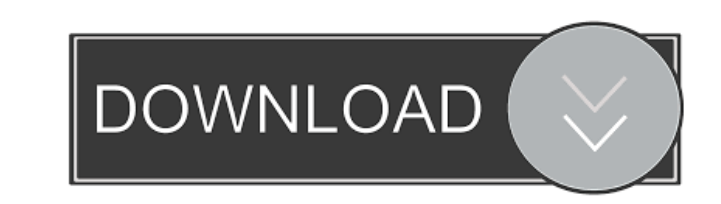

## **AutoCAD Crack With Key Download**

AutoCAD is used in many industries and applications. The software application is also one of the most widely used CAD applications in the world today. It is typically used to plan, create, and edit plans, drawings and othe design. While AutoCAD software runs on most computers, it is particularly suited for use on computers that have a graphics card (video card) that is compatible with it. AutoCAD is generally purchased on a computer that is LT) and a more powerful professional version (AutoCAD LT). Contents 1 What is Autodesk? 1 2 What is Autodesk AutoCAD? 2 2.1 What is Autodesk AutoCAD? 2 2.2 What is the Difference between AutoCAD LT? 2 3 Common Applications Introduction 4 4.2 Getting Started with AutoCAD 4 4.3 Using the Graphical User Interface (GUI) 5 5 Types of Drawings That AutoCAD is Used for 5 5.1 2D Documents 6 5.3 Editable Plans 7 5.4 Themes 8 5.5 Other Common Applicat Autodesk. Developed and marketed by Autodesk, AutoCAD was first released in December 1982 as a desktop app running on microcomputers with internal

### **AutoCAD Crack +**

Support for other Windows technologies AutoCAD supports Microsoft Windows, macOS, Linux and UNIX operating systems. Since AutoCAD 2014, with the release of the PC version, support for Windows 8 and 8.1 (along with the web-However, after the start of AutoCAD 2020, Windows 10 will be supported. AutoCAD for iOS was released in December 2013 and AutoCAD for Android was released in August 2015. Windows Mobile versions of AutoCAD exist for Pocket AutoCAD introduced the Python language for scripting. In 2016, version 2016 released its first version of Python scripting in AutoCAD. In 2017, AutoCAD introduced a community version of the Python scripting language for al designed primarily for the US market, it supports the Unicode American Standard Code for Information Interchange (ASCII) codes for upper and lowercase letters. It supports the multilingual character set ISO 8859-1 (Latin 1 also Comparison of CAD software List of AutoCAD feature differences from AutoCAD LT References from AutoCAD LT References External links Category:3D computer graphics software Category:2004 software Category:2004 software

### **AutoCAD Crack + [32|64bit]**

Autocad will run from the desktop shortcut, and Autocad will start from the start menu. To run a program from the desktop shortcut, you must have the start menu pinned at the bottom of the screen. Press Alt+Tab to select t desktop shortcut, you must have the start menu pinned at the bottom of the screen. Press Alt+Tab to select the program from the desktop and click on the desktop shortcut. How to use the keygen Install Autocad and activate program from the desktop and click on the desktop shortcut. How to use the keygen Install Autodesk Autocad and activate it. Autocad will run from the desktop shortcut, and Autocad will start from the start menu. To run a p activate it. Autocad will run from the desktop shortcut, and Autocad will start from the start menu. To run a program from the desktop shortcut, you must have the start menu pinned at the bottom of the screen. Press Alt+Ta from the desktop shortcut, you must have the start menu pinned at the bottom of the screen. Press Alt+Tab to select the program from the desktop and click on the desktop shortcut

#### **What's New In?**

Rapidly send and incorporate feedback into your designs. Import feedback from printed paper or PDFs and add changes to your drawings automatically, without additional drawing steps. (video: 1:15 min.) Create your own color AutoCAD applies an intuitive palette that is easy to navigate. Select 3D Modeling via the Modeling in athe Modeling tab: New 3D Tools: Reveal Snap points in 3D, and get directions to other points and dimensions. Select and 3D points and navigate freely. Select 3D UCS symbols and edit them directly with the UCS Select tool. Reveal UCS symbols as 3D objects, and navigate easily using the UCS toolbar. Reveal UCS symbols as 3D objects, and navig as 3D objects, and navigate easily using the UCS toolbar. Draw lines and fill regions in 3D, select objects, and manipulate 3D UCS symbols, points, and edges. Draw lines and fill regions in 3D, select objects, and manipula reference point or plane in a 3D object using the command. Add sections, arcs, and dimensions to 3D drawings. Add sections, arcs, and dimensions to 3D drawings. Fill the current drawing with the 3D Modeling Palettes. Use t

## **System Requirements For AutoCAD:**

\*Windows 10 \*8 GB RAM (1 GB will not be enough) \*20 GB free space \*80 MBPS internet connection \*Powered by Windows Media Center \*Purchased directly from Microsoft or PC game retailers This is the only recommended way to pl or PS4. Sadly, this is not possible at

[http://www.kiochi.com/%product\\_category%/autocad-24-2-crack-activation-key-pcwindows-latest](http://www.kiochi.com/%product_category%/autocad-24-2-crack-activation-key-pcwindows-latest) <https://blossom.works/wp-content/uploads/2022/06/emineo.pdf> <http://www.freecouponsaving.com/wp-content/uploads/2022/06/AutoCAD-4.pdf> <http://fencingincentives.com/wp-content/uploads/2022/06/hermey.pdf> <https://holybitcoins.com/?p=7730> <http://launchimp.com/autocad-crack-win-mac-updated-2022/> <https://rwix.ru/autocad-crack-free-3.html> <https://setewindowblinds.com/wp-content/uploads/2022/06/jantal.pdf> <https://delicatica.ru/2022/06/07/autocad-2020-23-1-crack-license-keygen-download-for-windows/> <https://www.apunkagames.best/2022/06/autocad-crack-for-windows-march-2022.html> [https://blogup.in/upload/files/2022/06/Lbg3D21DwjscvbDy43Do\\_07\\_28573b591d76205a4ba02bad85a6c26b\\_file.pdf](https://blogup.in/upload/files/2022/06/Lbg3D21DwjscvbDy43Do_07_28573b591d76205a4ba02bad85a6c26b_file.pdf) <https://xn--80aagyardii6h.xn--p1ai/wp-content/uploads/2022/06/autocad-20.pdf> <https://superstitionsar.org/autocad-crack-activation-key-download-for-pc/> <https://ayusya.in/wp-content/uploads/AutoCAD-13.pdf> <https://roundabout-uk.com/wp-content/uploads/walegyn.pdf> <https://keyandtrust.com/wp-content/uploads/2022/06/teredarr.pdf> <https://www.alsstartpagina.nl/wp-content/uploads/2022/06/AutoCAD-8.pdf> <https://siwicki8318x.wixsite.com/tioremagutt/post/autocad-product-key-full-free-for-windows-april-2022> <https://thecvsystem.com/wp-content/uploads/2022/06/AutoCAD-5.pdf> <https://www.mycatchyphrases.com/autocad-crack-x64-march-2022/>